# <span id="page-0-0"></span>**DEC112 – Austrian Text-To-112 Pilot**

Kamailio World Conference & Exhibition 2018

Wolfgang Kampichler DEC112, Frequentis AG, EENA Tech & Ops Committee 16.05.2017

Disclaimer: The views and opinions expressed in this presentation are those of the author and do not necessarily represent official policy or position of EENA or Frequentis AG

[Emergency Services Accessibility in Austria](#page-4-0)

[DEC112 Elements](#page-8-0)

[Kamailio LoST Module](#page-13-0)

[European Standardization](#page-18-0)

# **DEC112 Project**

- **D**eaf **E**mergency **C**alling **112**
- Team: M. Murrent, R. Prinz and W. Kampichler (private initiative!)
- Grant: *netidee* Project Call #12 / ProjectID: 2347
- Duration: 12/2017 12/2018
- Austrian-Pilot: 07/2018 12/2018
- The *netidee* initiative is funded by the non-profit Internet Foundation Austria (IPA) in accordance with its purpose – to promote the Internet in Austria – using funds from Austrian domain administration activities
- *netidee* funded projects are open source!

```
https://www.netidee.at/dec112
https://www.dec112.at/
```
- Get better accessibility to emergency services (text messaging)
- $\bullet$  Implement core services<sup>1</sup> for next generation emergency calling as open source
- Showcase the use of location based (emergency) call routing standards
- Integrate with Austrian emergency response organizations
- App (Android and iOS)  $\rightarrow$  location, health data (optional) and chat

 $1$ Routing and mapping service

# <span id="page-4-0"></span>**[Emergency Services Accessibility in Austria](#page-4-0)**

#### **Emergency Services in Austria**

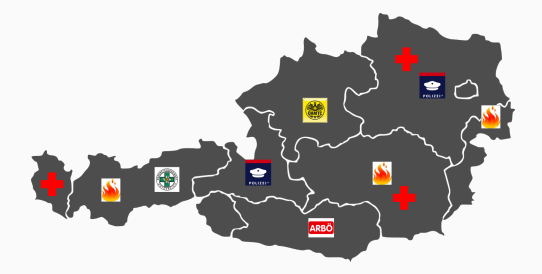

- Austrian states are responsible for the provision of emergency services
- Emergency response organizations (EROs) run own emergency center
- Service boundaries are Austrian state and/or county borders

### **Accessibility in Austria – Today**

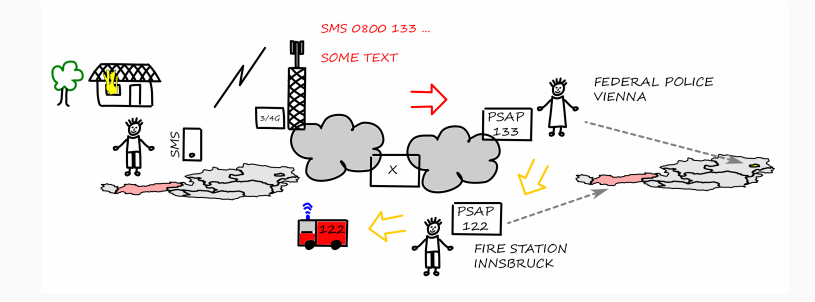

- Fax, Email, SMS to Federal Police Vienna
- National, toll-free fax and sms number (just one-way)
- Police coordinates with EROs: ambulance, fire, police etc.

## **Accessibility in Austria – DEC112**

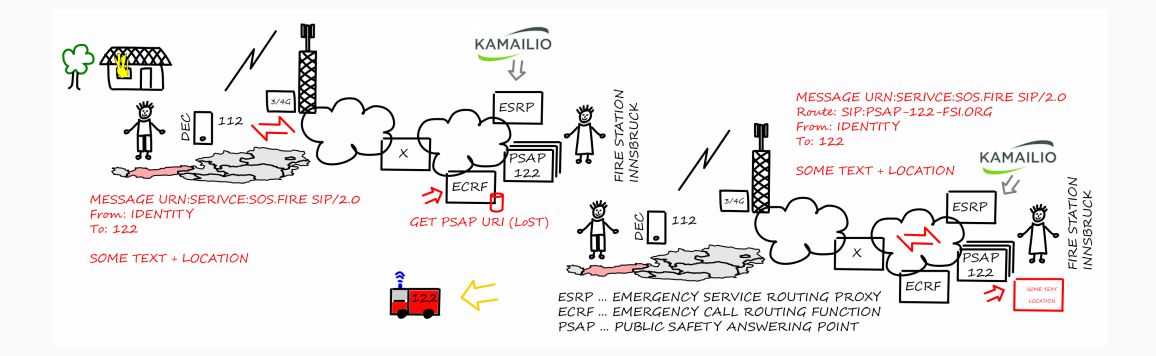

- Registered DEC112 users (approx. up to 20K in Austria)
- Caller location (device derived location)
- Direct access via chat app to local services: ambulance, fire, police etc.

W. Kampichler, 16.05.2018 [DEC112 – Austrian Text-To-112 Pilot](#page-0-0) 7/18

# <span id="page-8-0"></span>**[DEC112 Elements](#page-8-0)**

# **DEC112 – Application**

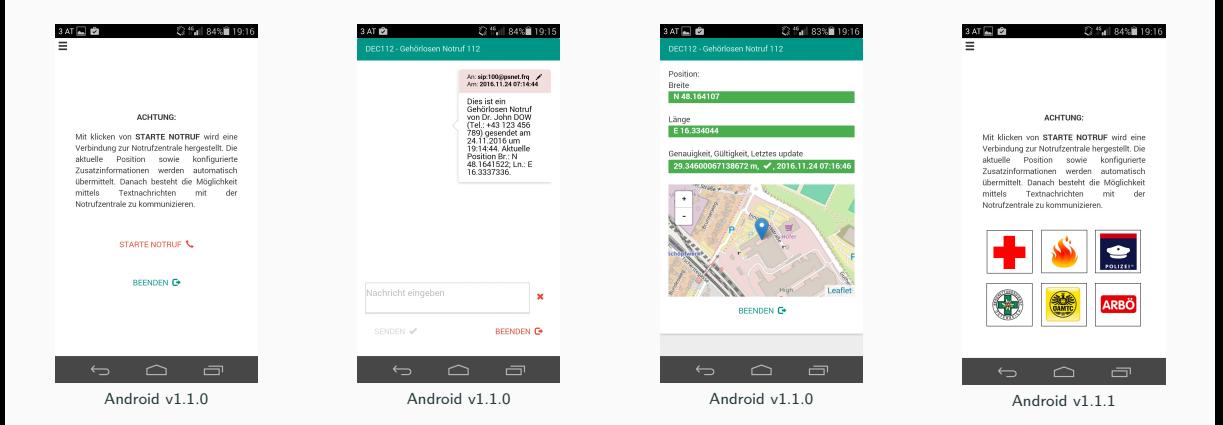

• Simple and easy to use application available for iOS and Android

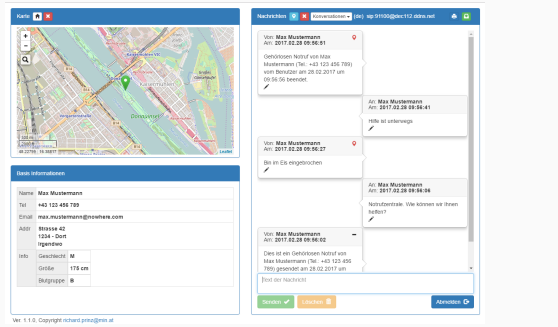

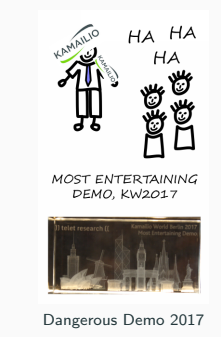

- Current DEC112 SIP/WS/WSS client mainly used for demonstration purposes
- Web-based: log-on page and visual / acoustic indication of incoming message
- DEC112 aims to provide a SIP/TLS endpoint for PSAP integration

W. Kampichler, 16.05.2018 [DEC112 – Austrian Text-To-112 Pilot](#page-0-0) 9/18

An ECRF is a LoST protocol server where location information and a service URN serve as input to a mapping function that returns a URI to route emergency calls.

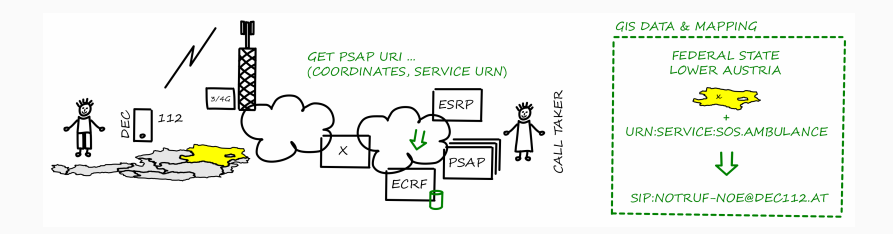

• GIS database (stores polygons and mapping) combined with REST interface

<https://tools.ietf.org/html/rfc5222>

An ESRP (Emergency Service Routing Proxy) is a SIP proxy that selects the next hop routing based on location, service URN and policy.

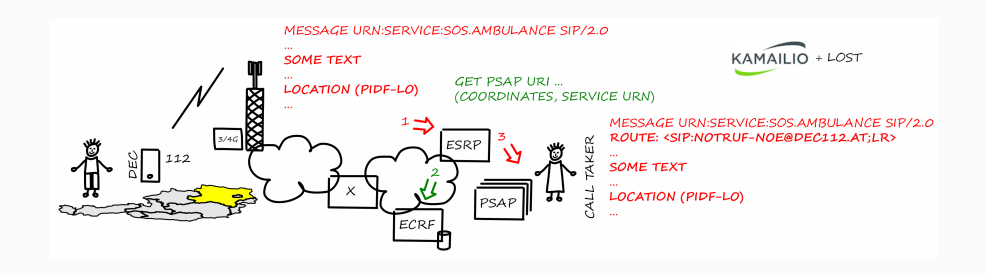

• Basically, creating a LoST findService request and parsing a findServiceResponse

# <span id="page-13-0"></span>**[Kamailio LoST Module](#page-13-0)**

- Based on Kamailio 5.x sources ... requires http\_client or http\_async\_client
- Currently, three functions are exported
	- lost\_query(var): parses SIP message (r-uri, Geolocation hdr, multi-part mime pdf-lo) and returns a LoST findService request message  $\rightarrow$  http (async )client
	- $\bullet$  lost *query urn(var, var)*: same as lost *query*, but takes service urn as input (e.g. if emergeny number digits were received or a different urn namespace shall be used)
	- lost\_response(var, var): parses LoST findServiceResponse and returns uri (next hop) and *displayName*  $\leftarrow$  http (async )client
- In the case a LoST server can't resolve urn or location, "ERROR" will be returned
- Connection failover and TLS via http\_client

## **Code Snippet: kamailio.cfg**

```
modparam ("http_client", "httpcon", "lostserver=>http://lost-service:8448"):
# ...
request_route {
# check for service urn
route ( URN ) ;
# ...
route[URN] {
 # we do this for INVITE and MESSAGE
 if (! is method (" INVITE | MESSAGE") )
   return ;
  # if its a urn then get the LoST findService query message
  if (*z='"""urn") {
    lost query (" \sqrt[3]{\text{var}( \text{fsrequest} ) }") ;
  }
  # if not set a proper urn and get the LoST findService query message
  else if ( $rU= ˜"ˆ112 $ ") {
    var(myurn) = "urn:service:sos";lost query urn ("var(myurn)", "var(fsrequest)");
  }
  else if ( $rU= ˜"ˆ122 $ ") {
    $var ( myurn ) = " urn:service:sos:fire ";
    lost_query_urn ("\sqrtvar (myurn)", "\sqrtvar (fsrequest)");
  }
  else return ; # ... see next slide
```
### **Code Snippet: kamailio.cfg**

```
# ... continued
    svar(res) = http connect ("lostserver".''/lost".
                   " application/held+xml " ,
                   " $var ( fsrequest ) " ,
                   " $var ( fsresponse ) ") ;
    lost_response ("$var (fsresponse)", "$var (target)", "$var (display)");
    if ($var(target) = " "ERROR") {
      send reply ("400", "Bad Request");
      exit ;
    }
#! ifdef FWD_URN
    remove hf ("Route");
    du = \frac{var(target)}{;
    insert hf (" Route: \$var(target); lr> \ r \ n " , " Via ") ;
    route ( RELAY ) ;
    exit ;
#! endif
    fru = \$var(target);
    route ( LOCATION ) ;
    exit ;
  } # Note that this is just a basic example -- certain other options are possible
```
- Integrate HTTP services via http\_client API
	- trade-off between flexibility and comfort
	- may be a hybrid approach (e.g. modparam to enable LoST seeker functionality)
- Extended capabilities, like LIS/HELD (identity extension) support to query a LIS if no Geolocation header is provided
- Default values set via module parameter (e.g. default target)
- Testing and go-live (Austrian pilot)
- Finally, contribute the module sources right after the pilot phase

# <span id="page-18-0"></span>**[European Standardization](#page-18-0)**

## **ETSI SC EMTEL**

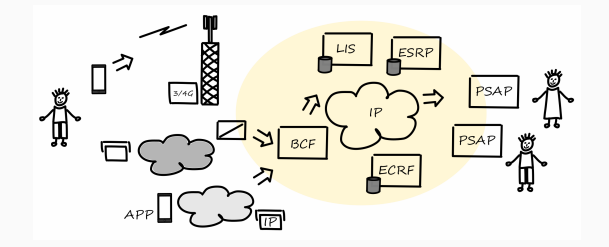

- ETSI SC EMTEL work items: ETSI TS 103 479 & TR 103 480 Core elements for network independent access to emergency services (TS) and interoperability testing  $(TR)$  – proposed publication:  $Q4/2018$
- Definition of core elements (BCF, LIS, ESRP, ECRF, PSAP ...) and interfaces
- NG112 Plugtests<sup>TM</sup> Event #3, 28,01,2019 01,02,2019 ETSI HQ, Sophia Antipolis, France
- Testing components of the NG112 communication chain (ECRF, ESRP, ...) and standard conformance (tools will be provided by ETSI)
- The event is free of charge (supported by European Commission)
- A great opportunity to test the Kamailio lost module!

### **wolfgang.kampichler@dec112.at**

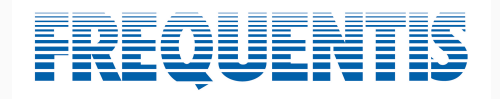

wolfgang.kampichler@frequentis.com wk@eena.org

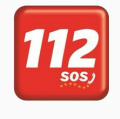

#### **Service Boundary – Berlin Fire Brigade (Example)**

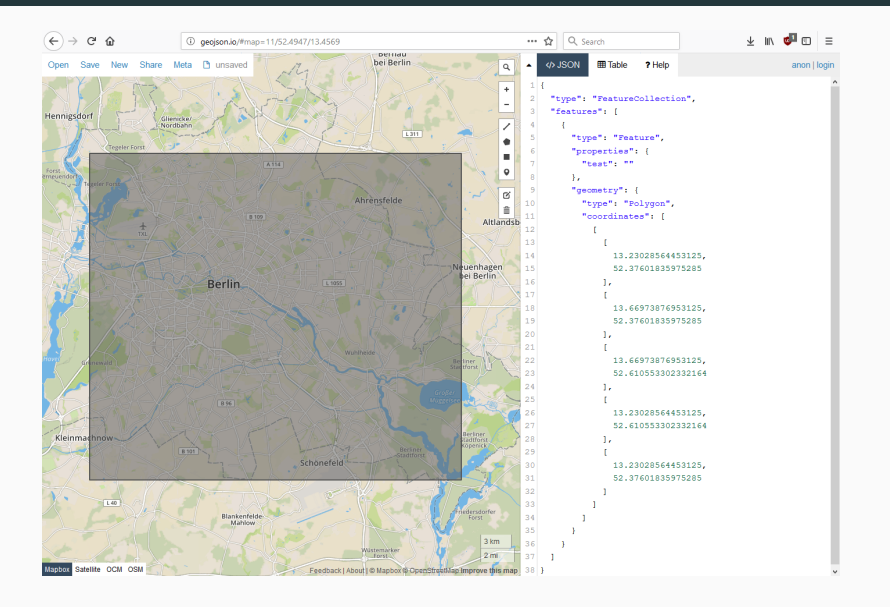

### **Logging – Berlin Fire Brigade (Example)**

/usr/sbin/kamailio[8838]: (1 1 REGISTER gotult3tnlc6r69o52d9i9) INFO: <script>: REGISTER from wkampich (89:245.156.67) ++ reg ++ www.vesine.com/ammais/1000001; 11 2058 MESSAGE so3auf7s12dp807q1q61} ERROR: «core> [core/parser/parse\_body.c:513]: part\_multipart\_headers\_cmp(): part\_multipart\_headers<br>wbuntu /usr/sbin/kamailio[8838]: {1 2058 MESSAGE so3au can error "-9" "We reached the end of the buffer" av 14 22:15:59 ubuntu /usr/sbin/kamailio[8838]; (1 2058 MESSAGE so3auf7s12dp807glg61) INFO; lost [functions.c:327]; lost function urn(); multipart pidf+xml body; <?xml version="1.0" encoding="UFF-8"?><presence xmlns="urn:ietf:params:xml:ns:pidf" xmlns:qp="urn:ietf:params:xml:ns:pidf:"smlns:pidf:params:xml:ns:pidf:params:xml:ns:pidf:geopriv10:10" xmlns:qpp="urn:ietf:params:xml:ns:pi oint></mml:location></mp:location-info><mp:usage-rulea><gbp:retransmission-allowed>false</dbp:retransmission-allowed><dbp:retransmission-allowed><dbp:retransmission-allowed><dbp:retransmission-allowed><dbp:retransmission-a /usr/sbin/kamailio[8838]: (1 2058 MESSAGE so3auf7s12dp807qlq61) INFO: <script>: # LoST request ##### ?xml version="1.0"?> ....<br>findService xmlns="urn:ietf:params:xml:ns:lost1" xmlns:p2="http://www.opengis.net/qml" serviceBoundary="value" recursive="true"><location id="vBS18EMt9SYIODUU" profile="qeodetic-2d"><P int xmlns="http://www.npengis.pet/cml" srsName="urp.ngc;def.crs;FPSG;:4326"><pos>52.5247654\_13.4191934</pos></point></post/posts\/postsnet/service>wrp.net/service></findService></indService></indService></indService></indS \*\*\*\*\*\* svslog[4167]: TNFO wokllv - #### findService request received #### ay in 22:13:33 ubuncu<br>av 14 22:15:59 ubuntu avalog[4167]: INFO woklly - loc: Berlin, Germany wy is a castle and the state of the community of the community of the community of the community of the commun<br>ay 14 22:15:59 whent: syslog[4167]: INFO workly- ursi ursignil@service.dec12.at (201)<br>ay 14 22:15:59 whent: /us ?xml version="1.0"?> </indServiceResponse xmlns="urn:ietf:params:xml:ns:lost1" xmlns:p2="http://www.opengis.net/qml"> <mapping expires="2018-05-15722:15:59+02:00" lastUpdated="2018-05-14T22:15:59+02:00" source="localhost" sourced="wokllv0120170118"> <displayName>Fouerwehr Berlin</displayName> <service>urn:service:sos.wolfgang</service> <serviceBoundary profile="geodetic-2d"> <p2:exterior> <p2:LinearRing> Cn2:pos>52.37601835975285 13.23028564453125</p2:pos> <p2:pos>52.37601835975285 13.66973876953125</p2:pos> <p2:pos>52.610553302332164 13.66973876953125</p2:pos> <p2:pos>52.610553302332164 13.23028564453125</p2:pos> <p2:pos>52.37601835975285 13.23028564453125</p2:pos> /p2:LinearRing>  $\langle$ /p2: exterior> </p2:polygon> </serviceBoundary> <uri>sip:112@service.dec112.at</uri> <serviceNumber>112</serviceNumber> (mapping) <path> <via source="localhost"/>  $\langle$ /path> <locationUsed id="vBS18EMt9SYIODUU"/> /findServiceResponse> av 14 22:15:59 ubuntu /usr/sbin/kamailio[8838]: {1 2058 MESSAGE so3auf7s12dp807qlg61} INFO: <script>: # LoST response #### ruri: sip:1120service.dec112.at ame: Feuerwehr Berlin

......

/usr/sbin/kamailio[8838]: (1 2058 MESSAGE so3auf7s12dp807qlq61) INFO: <script>: AUTOREPLY TO wkampich: Feuerwehr Berlin is currently unavailable. Cwkamp8ubuntu:~\$

#### **Screenshot – Berlin Fire Brigade (Example)**

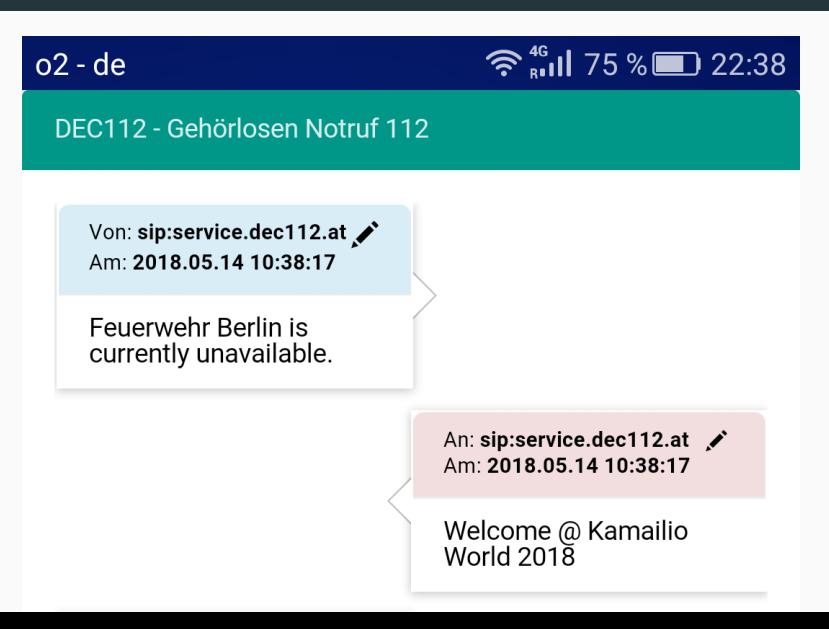